## Package 'whitestrap'

June 4, 2020

<span id="page-0-0"></span>Type Package

Title White Test and Bootstrapped White Test for Heteroskedasticity

Version 0.0.1

Description Formal implementation of White test of heteroskedasticity and a bootstrapped version of it, developed under the methodology of Jeong, J., Lee, K. (1999) <https://yonsei.pure.elsevier.com/en/publications/bootstrappedwhites-test-for-heteroskedasticity-in-regression-mod>.

License MIT + file LICENSE

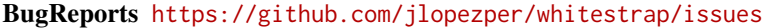

Encoding UTF-8

LazyData true

RoxygenNote 7.0.0

Imports stats, graphics

**Depends**  $R$  ( $>= 2.10$ )

Suggests testthat, covr

NeedsCompilation no

Author Jorge Lopez Perez [aut, cre, cph], Jinook Jeong [ctb]

Maintainer Jorge Lopez Perez <jorge@loperez.com>

Repository CRAN

Date/Publication 2020-06-04 14:10:02 UTC

### R topics documented:

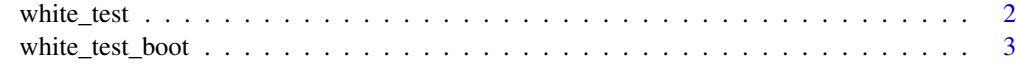

**Index** [5](#page-4-0). The second state of the second state of the second state of the second state of the second state of the second state of the second state of the second state of the second state of the second state of the second

<span id="page-1-0"></span>

#### Description

White's test is a statistical test that determines whether the variance of the residuals in a regression model is constant.

#### Usage

white\_test(model)

#### Arguments

model An object of class  $lm$ 

#### Details

The approach followed is the one detailed at Wooldridge, 2012, p. 275. The fitted values from the original model are:

$$
\widehat{y_i} = \widehat{\beta_0} + \widehat{\beta_1} x_{i1} + \dots + \widehat{\beta_k} x_{ik}
$$

Heteroscedasticity could be tested as a linear regression of the squared residuals against the fitted values:

$$
\widehat{u^2} = \delta_0 + \delta_1 \widehat{y} + \delta_2 \widehat{y^2} + error
$$

The null hypothesis states that  $\delta_1 = \delta_2 = 0$  (homoskedasticity). The test statistic is defined as:

 $LM = nR^2$ 

where  $R^2$  is the R-squared value from the regression of  $u^2$ .

#### Value

AA list with class white\_test containing:

w\_stat The value of the test statistic

p\_value The p-value of the test

<span id="page-2-0"></span>white\_test\_boot 3

#### References

White, H. (1980). A Heteroskedasticity-Consistent Covariance Matrix Estimator and a Direct Test for Heteroskedasticity. Econometrica, 48(4), 817-838.

Wooldridge, Jeffrey M., 1960-. (2012). Introductory econometrics : a modern approach. Mason, Ohio : South-Western Cengage Learning,

#### See Also

[lm](#page-0-0)

#### Examples

```
# Define a dataframe with heteroscedasticity
n < - 100y \le -1:nsd \leftarrow runif(n, min = 0, max = 4)
error <- rnorm(n, 0, sd*y)
X \leftarrow y + errordf <- data.frame(y, X)
# OLS model
fit \leftarrow lm(y \sim X, data = df)
# White's test
white_test(fit)
```
white\_test\_boot *Bootstrapped version of the White's test (Jeong, J., Lee, K. (1999))*

#### Description

This is a versioned White's test based on a bootstrap procedure that can improve the performance of White's test, specially in small samples. It was proposed by Jeong, J., Lee, K. (1999) (see references for further details).

#### Usage

```
white_test_boot(model, bootstraps = 1000)
```
#### Arguments

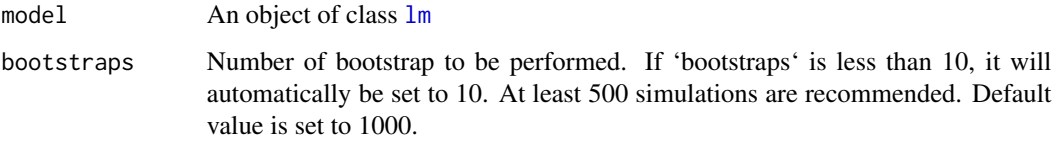

The bootstrapped error term is defined by:

$$
\widehat{u_i} = \sigma^2 * t_i^*(i = 1, ... N)
$$

where  $t_i^*$  follows a distribution satisfying  $E(t) = 0$  and  $var(t) = I$ .

In particular, the selected distribution of t can be found at the bottom of page 196 at Handbook of Computational Econometrics (2009).

#### Value

A list with class white\_test containing:

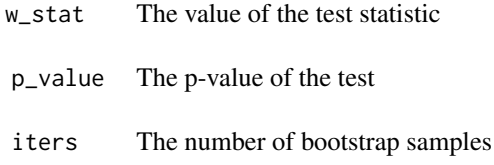

#### References

Jeong, J., & Lee, K. (1999). Bootstrapped White's test for heteroskedasticity in regression models. Economics Letters, 63(3), 261-267.

White, H. (1980). A Heteroskedasticity-Consistent Covariance Matrix Estimator and a Direct Test for Heteroskedasticity. Econometrica, 48(4), 817-838.

Wooldridge, Jeffrey M., 1960-. (2012). Introductory econometrics : a modern approach. Mason, Ohio : South-Western Cengage Learning,

#### Examples

```
# Define a dataframe with heteroscedasticity
n < - 100y \le -1:nsd \leq runif(n, min = 0, max = 4)
error <- rnorm(n, 0, sd*y)
X \leftarrow y + errordf \leftarrow data.frame(y, X)# OLS model
fit \leq -\ln(y \sim X, \text{ data = df})# White's test
white_test_boot(fit)
```
# <span id="page-4-0"></span>Index

lm, *[2,](#page-1-0) [3](#page-2-0)*

white\_test, [2](#page-1-0) white\_test\_boot, [3](#page-2-0)